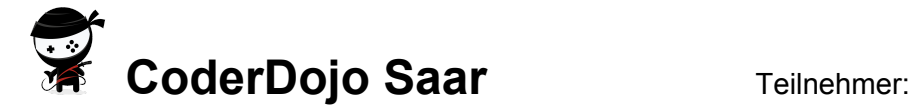

# AppCamps

Online-Version dieses Blattes mit klickbaren Links: **[www.coderdojo-saar.de/appcamps](http://www.coderdojo-saar.de/appcamps)**

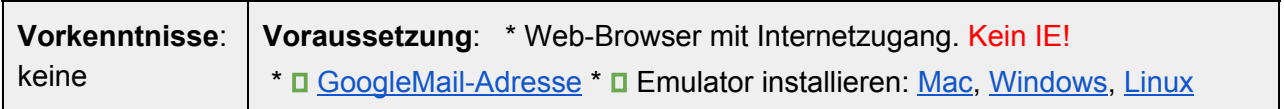

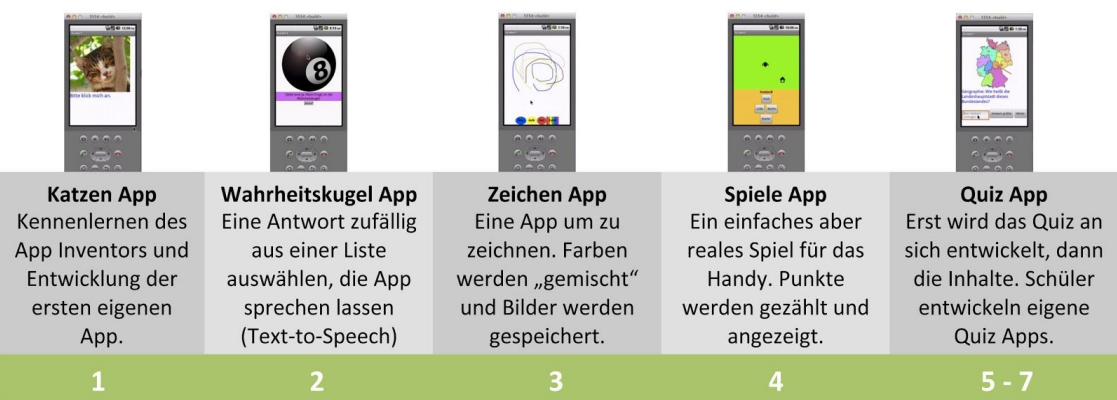

D [Einführungsvideo](http://coderdojo-saar.de/ftp/appcamps/0_Einf%C3%BChrung.mp4) Link zum App Inventor: [ai2.appinventor.mit.edu](http://ai2.appinventor.mit.edu/)

# 1. **Katzen App** - Design und Programmierung

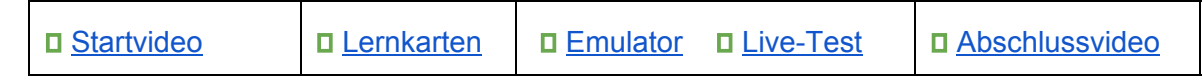

# 2. **Wahrheitskugel App** - Listen

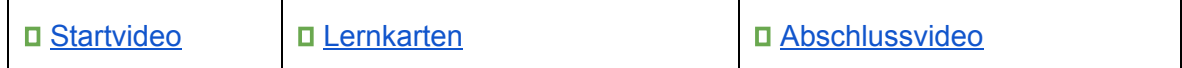

#### 3. **Zeichen App** - Farbmischung, Bits & Bytes und Datenbanken

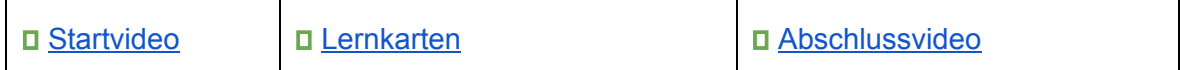

## 4. **Spiele App** - Variablen und Events

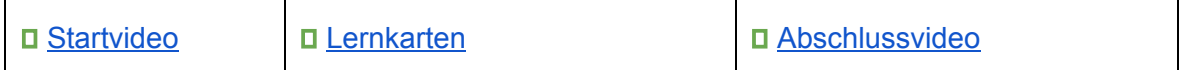

## 5. **Quiz App** - If-Then-Else und Methoden

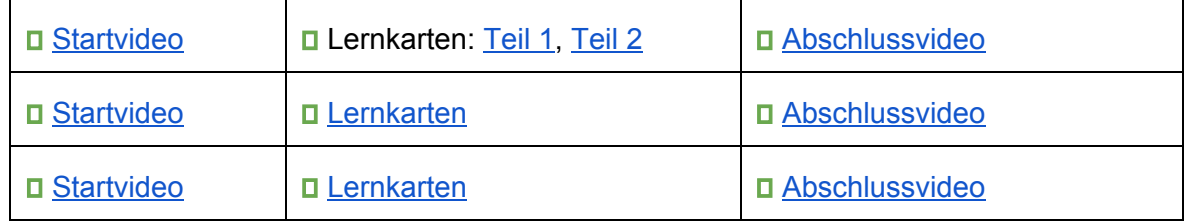